# Lecture 15: Object-Oriented Programming

Brian Hou July 18, 2016

• Homework 6 is due 7/20 at 11:59pm

- Homework 6 is due 7/20 at 11:59pm
- Project 3 is due 7/26 at 11:59pm

- Homework 6 is due 7/20 at 11:59pm
- Project 3 is due 7/26 at 11:59pm
	- Earn 1 EC point for completing it by 7/25

- Homework 6 is due 7/20 at 11:59pm
- Project 3 is due 7/26 at 11:59pm
	- Earn 1 EC point for completing it by 7/25
- Quiz 5 on 7/21 at the beginning of lecture

- Homework 6 is due 7/20 at 11:59pm
- Project 3 is due 7/26 at 11:59pm
	- Earn 1 EC point for completing it by 7/25
- Quiz 5 on 7/21 at the beginning of lecture
	- May cover mutability, object-oriented programming

- Homework 6 is due 7/20 at 11:59pm
- Project 3 is due 7/26 at 11:59pm
	- Earn 1 EC point for completing it by 7/25
- Quiz 5 on 7/21 at the beginning of lecture
	- May cover mutability, object-oriented programming
- Midterm grades are released, regrade requests due tonight

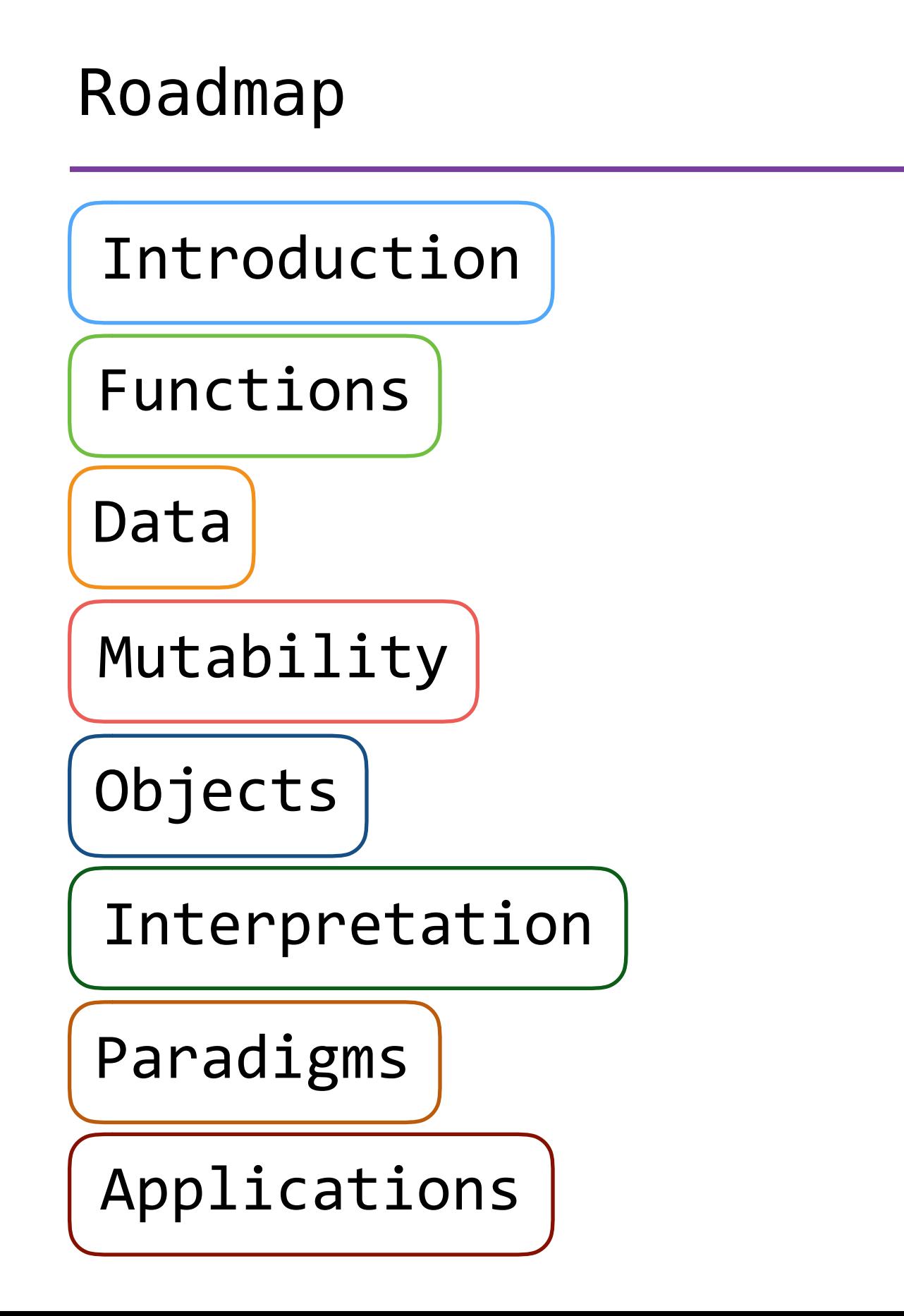

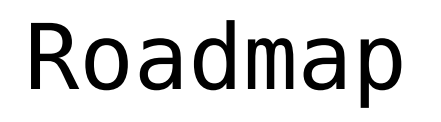

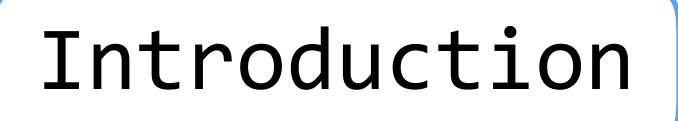

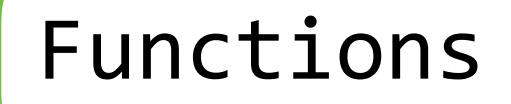

Data

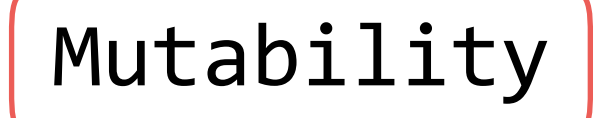

Objects

Interpretation

Paradigms

Applications

• This week (Objects), the goals are:

# Roadmap

Introduction

Functions

Data

Mutability

Objects

Interpretation

Paradigms

Applications

- This week (Objects), the goals are:
	- To learn the paradigm of *object-oriented programming*

# Roadmap

Introduction

Functions

#### Data

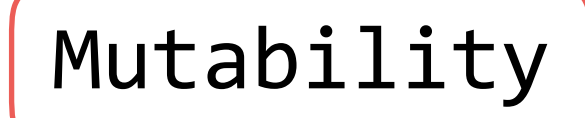

Objects

Interpretation

#### Paradigms

Applications

- This week (Objects), the goals are:
	- To learn the paradigm of *object-oriented programming*
	- To study applications of, and problems that be solved using, OOP

• We defined our own data types!

- We defined our own data types!
	- Rational numbers, dictionaries, linked lists, trees
- We defined our own data types!
	- Rational numbers, dictionaries, linked lists, trees
- Data abstraction helped us manage the complexity of using these new data types
- We defined our own data types!
	- Rational numbers, dictionaries, linked lists, trees
- Data abstraction helped us manage the complexity of using these new data types
	- Separated their *usage* from their underlying *implementation*
- We defined our own data types!
	- Rational numbers, dictionaries, linked lists, trees
- Data abstraction helped us manage the complexity of using these new data types
	- Separated their *usage* from their underlying *implementation*
- We defined operations for these data types:
- We defined our own data types!
	- Rational numbers, dictionaries, linked lists, trees
- Data abstraction helped us manage the complexity of using these new data types
	- Separated their *usage* from their underlying *implementation*
- We defined operations for these data types:
	- len\_link, getitem\_link, contains\_link, map\_link...
- We defined our own data types!
	- Rational numbers, dictionaries, linked lists, trees
- Data abstraction helped us manage the complexity of using these new data types
	- Separated their *usage* from their underlying *implementation*
- We defined operations for these data types:
	- len\_link, getitem\_link, contains\_link, map\_link...
- Problems?
- We defined our own data types!
	- Rational numbers, dictionaries, linked lists, trees
- Data abstraction helped us manage the complexity of using these new data types
	- Separated their *usage* from their underlying *implementation*
- We defined operations for these data types:
	- len\_link, getitem\_link, contains\_link, map\_link...
- Problems?
	- Abstraction violations
- We defined our own data types!
	- Rational numbers, dictionaries, linked lists, trees
- Data abstraction helped us manage the complexity of using these new data types
	- Separated their *usage* from their underlying *implementation*
- We defined operations for these data types:
	- len\_link, getitem\_link, contains\_link, map\_link...
- Problems?
	- Abstraction violations
	- Program organization

# Object-Oriented Programming

• A new programming paradigm: think in terms of *objects*

- A new programming paradigm: think in terms of *objects*
	- Objects have attributes and can take actions
- A new programming paradigm: think in terms of *objects*
	- Objects have attributes and can take actions
	- Objects can interact with each other
- A new programming paradigm: think in terms of *objects*
	- Objects have attributes and can take actions
	- Objects can interact with each other
- Computations are the result of interactions between objects

• Every object is an *instance* of a *class*

- Every object is an *instance* of a *class*
- A class is a type or a category of objects (often capitalized)

- Every object is an *instance* of a *class*
- A class is a type or a category of objects (often capitalized)
- A class provides a blueprint for its objects

- Every object is an *instance* of a *class*
- A class is a type or a category of objects (often capitalized)
- A class provides a blueprint for its objects

Brian is a Human

- Every object is an *instance* of a *class*
- A class is a type or a category of objects (often capitalized)
- A class provides a blueprint for its objects

Brian is a Human class

- Every object is an *instance* of a *class*
- A class is a type or a category of objects (often capitalized)
- A class provides a blueprint for its objects

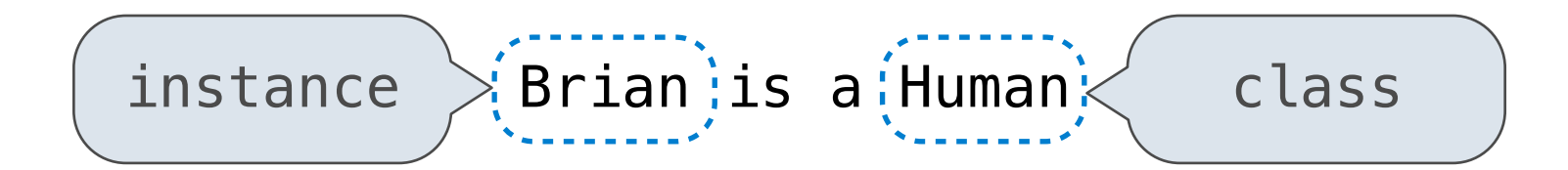

- Every object is an *instance* of a *class*
- A class is a type or a category of objects (often capitalized)
- A class provides a blueprint for its objects

instance Brian is a Human class

Brian has a name and an age
#### Classes

- Every object is an *instance* of a *class*
- A class is a type or a category of objects (often capitalized)
- A class provides a blueprint for its objects

 $instance$  > Brian is a Human class instance attributes Brian has a name and an  $[age]$ 

**Idea:** All bank accounts have a  $\Rightarrow$  >>> a = Account('Brian') balance and an account holder; the Account class should add those attributes to each newly created instance

>>> a = Account('Brian')

>>> a.balance

>>> a = Account('Brian') >>> a.balance 0

>>> a = Account('Brian') >>> a.balance 0 >>> a.holder

```
>>> a = Account('Brian')
>>> a.balance
0
>>> a.holder
'Brian'
```

```
>>> a = Account('Brian')
>>> a.balance
0
>>> a.holder
'Brian'
```
**Idea**: All bank accounts should have withdraw and deposit behaviors that all work in the same way

**Idea**: All bank accounts should have withdraw and deposit behaviors that all work in the same way

**Better idea**: All bank accounts share a withdraw method and a deposit method

 $\Rightarrow$  a = Account ('Brian') >>> a.balance 0 >>> a.holder 'Brian'

**Idea**: All bank accounts should have withdraw and deposit behaviors that all work in the same way

**Better idea**: All bank accounts share a withdraw method and a deposit method

 $\Rightarrow$  a = Account ('Brian') >>> a.balance 0 >>> a.holder 'Brian'

>>> a.deposit(15)

**Idea**: All bank accounts should have withdraw and deposit behaviors that all work in the same way

**Better idea**: All bank accounts share a withdraw method and a deposit method

- $\Rightarrow$  a = Account ('Brian') >>> a.balance 0 >>> a.holder 'Brian'
- >>> a.deposit(15) 15

**Idea**: All bank accounts should have withdraw and deposit behaviors that all work in the same way

**Better idea**: All bank accounts share a withdraw method and a deposit method

 $\Rightarrow$  a = Account ('Brian') >>> a.balance  $\Omega$ >>> a.holder 'Brian'

>>> a.deposit(15) 15

>>> a.balance

**Idea**: All bank accounts should have withdraw and deposit behaviors that all work in the same way

**Better idea**: All bank accounts share a withdraw method and a deposit method

 $\Rightarrow$  a = Account ('Brian') >>> a.balance 0 >>> a.holder 'Brian'

>>> a.deposit(15) 15 >>> a.balance 15

**Idea**: All bank accounts should have withdraw and deposit behaviors that all work in the same way

**Better idea**: All bank accounts share a withdraw method and a deposit method

 $\Rightarrow$  a = Account ('Brian') >>> a.balance  $\Omega$ >>> a.holder 'Brian'

- >>> a.deposit(15)
- 15
- >>> a.balance

15

>>> a.withdraw(10)

**Idea**: All bank accounts should have withdraw and deposit behaviors that all work in the same way

**Better idea**: All bank accounts share a withdraw method and a deposit method

 $\Rightarrow$  a = Account ('Brian') >>> a.balance  $\Omega$ >>> a.holder 'Brian'

>>> a.deposit(15) 15 >>> a.balance 15 >>> a.withdraw(10) 5

**Idea**: All bank accounts should have withdraw and deposit behaviors that all work in the same way

**Better idea**: All bank accounts share a withdraw method and a deposit method

 $\Rightarrow$  a = Account ('Brian') >>> a.balance  $\Omega$ >>> a.holder 'Brian'

>>> a.deposit(15) 15 >>> a.balance 15 >>> a.withdraw(10) 5 >>> a.balance

**Idea**: All bank accounts should have withdraw and deposit behaviors that all work in the same way

**Better idea**: All bank accounts share a withdraw method and a deposit method

 $\Rightarrow$  a = Account ('Brian') >>> a.balance  $\Omega$ >>> a.holder 'Brian'

>>> a.deposit(15) 15 >>> a.balance 15 >>> a.withdraw(10) 5 >>> a.balance 5

**Idea**: All bank accounts should have withdraw and deposit behaviors that all work in the same way

**Better idea**: All bank accounts share a withdraw method and a deposit method

 $\Rightarrow$  a = Account ('Brian') >>> a.balance  $\Omega$ >>> a.holder 'Brian'

>>> a.deposit(15) 15 >>> a.balance 15 >>> a.withdraw(10) 5 >>> a.balance 5 >>> a.withdraw(10)

**Idea**: All bank accounts should have withdraw and deposit behaviors that all work in the same way

**Better idea**: All bank accounts share a withdraw method and a deposit method

 $\Rightarrow$  a = Account ('Brian') >>> a.balance  $\Omega$ >>> a.holder 'Brian'

>>> a.deposit(15) 15 >>> a.balance 15 >>> a.withdraw(10) 5 >>> a.balance 5 >>> a.withdraw(10) 'Insufficient funds'

## The Class Statement

class <name>: <suite>

**class** <name>: <suite>

• When executing a **class** statement, Python creates a new frame and executes the statements in <suite> (typically assignment and **def** statements)

**class** <name>: <suite>

- When executing a **class** statement, Python creates a new frame and executes the statements in <suite> (typically assignment and **def** statements)
- Once all the statements in <suite> have been executed, a new class with those bindings is created and bound to <name> in the first frame of the original environment

**Idea**: All bank accounts have a balance and an account holder

**Idea**: All bank accounts have a balance and an account holder

>>> a = Account('Brian')

**Idea**: All bank accounts have a balance and an account holder

>>> a = Account('Brian')

When a class is called:

**Idea**: All bank accounts have a balance and an account holder

>>> a = Account('Brian')

When a class is called:

• A new instance of that class is created

**Idea**: All bank accounts have a balance and an account holder

>>> a = Account('Brian')

An account instance

When a class is called:

• A new instance of that class is created

**Idea**: All bank accounts have a balance and an account holder

 $\Rightarrow$  a = Account ('Brian')

An account instance

When a class is called:

- A new instance of that class is created
- The special **\_\_init\_\_** method of the class is called with the new instance as its first argument (named **self**), along with any additional arguments provided in the call expression

**Idea**: All bank accounts have a balance and an account holder

>>> a = Account('Brian') **class** Account:

- def \_\_init (self, account holder):  $self$ .balance =  $0$ 
	- self.holder = account holder

An account instance

When a class is called:

- A new instance of that class is created
- The special **\_\_init\_\_** method of the class is called with the new instance as its first argument (named **self**), along with any additional arguments provided in the call expression

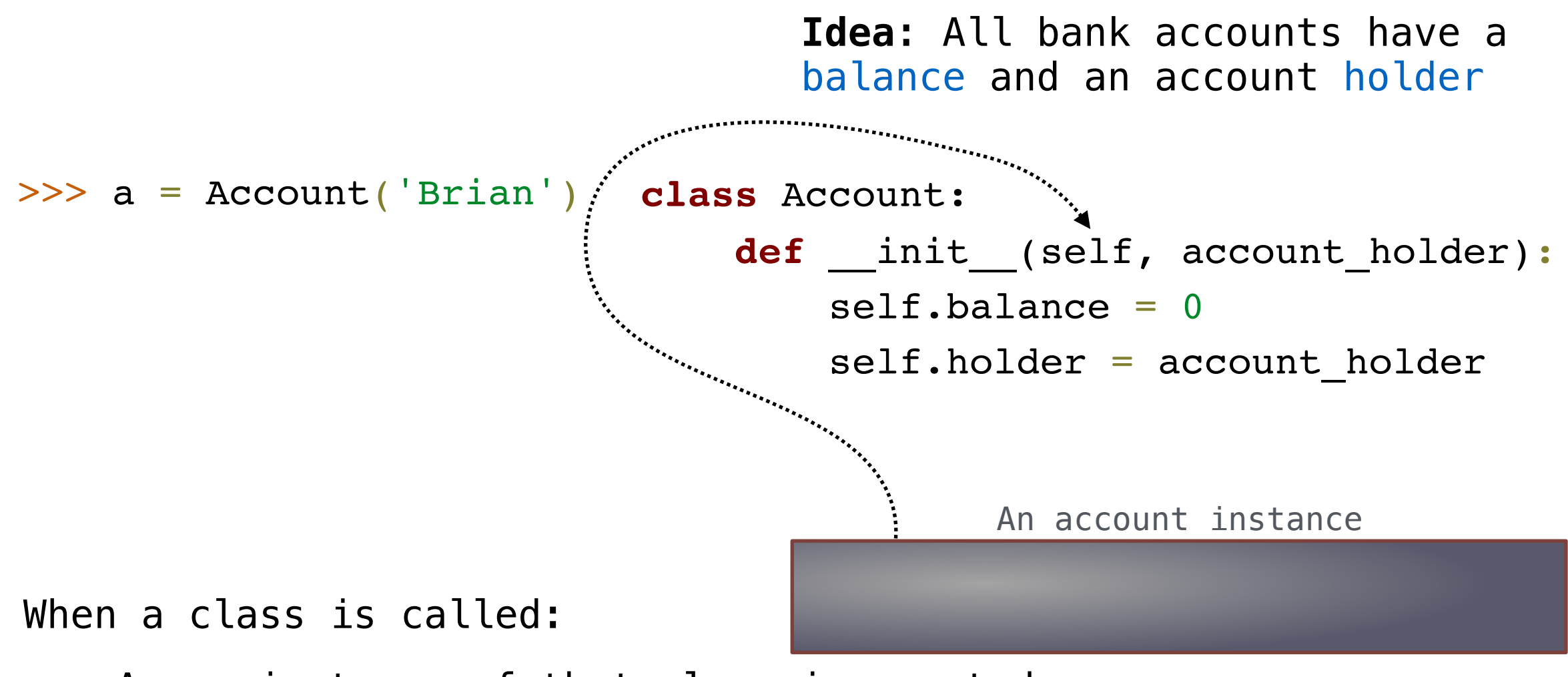

- A new instance of that class is created
- The special **\_\_init\_\_** method of the class is called with the new instance as its first argument (named **self**), along with any additional arguments provided in the call expression

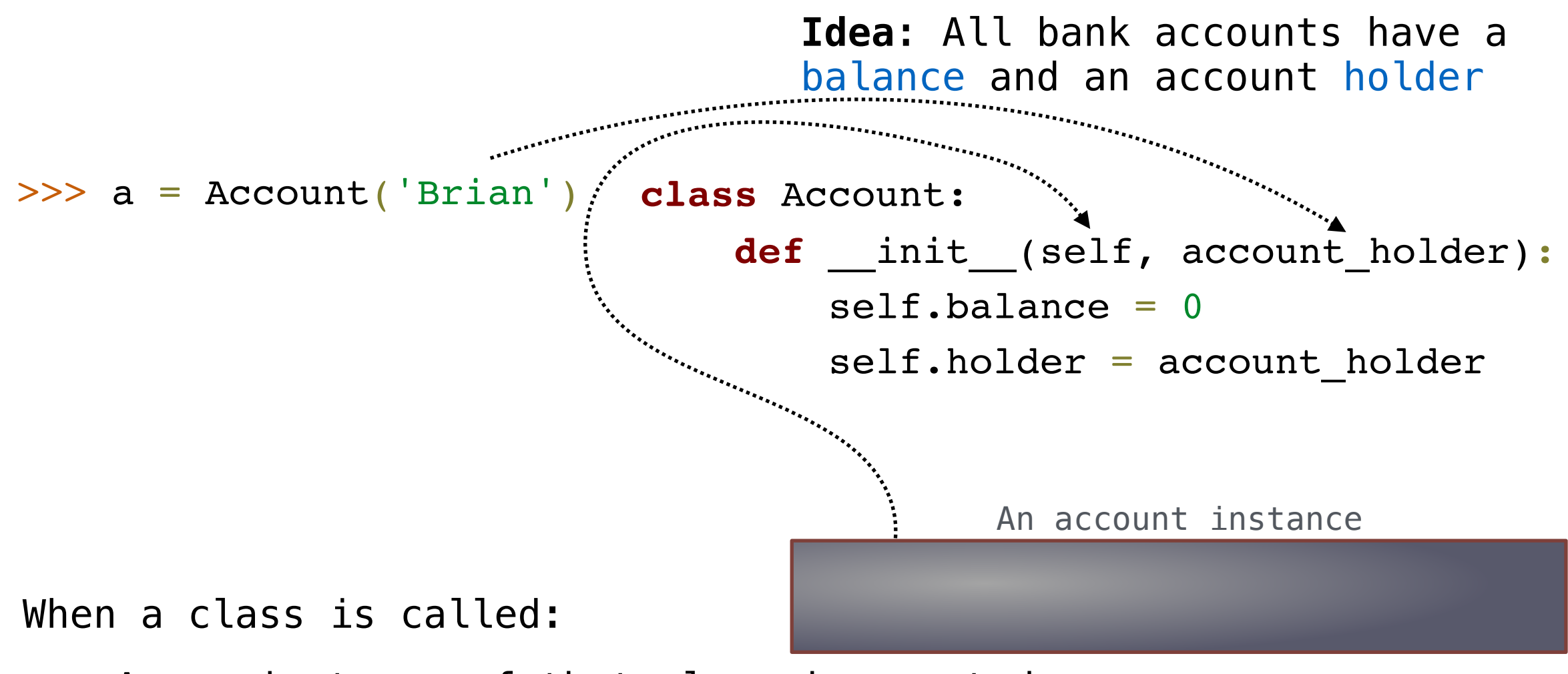

- A new instance of that class is created
- The special **\_\_init\_\_** method of the class is called with the new instance as its first argument (named **self**), along with any additional arguments provided in the call expression

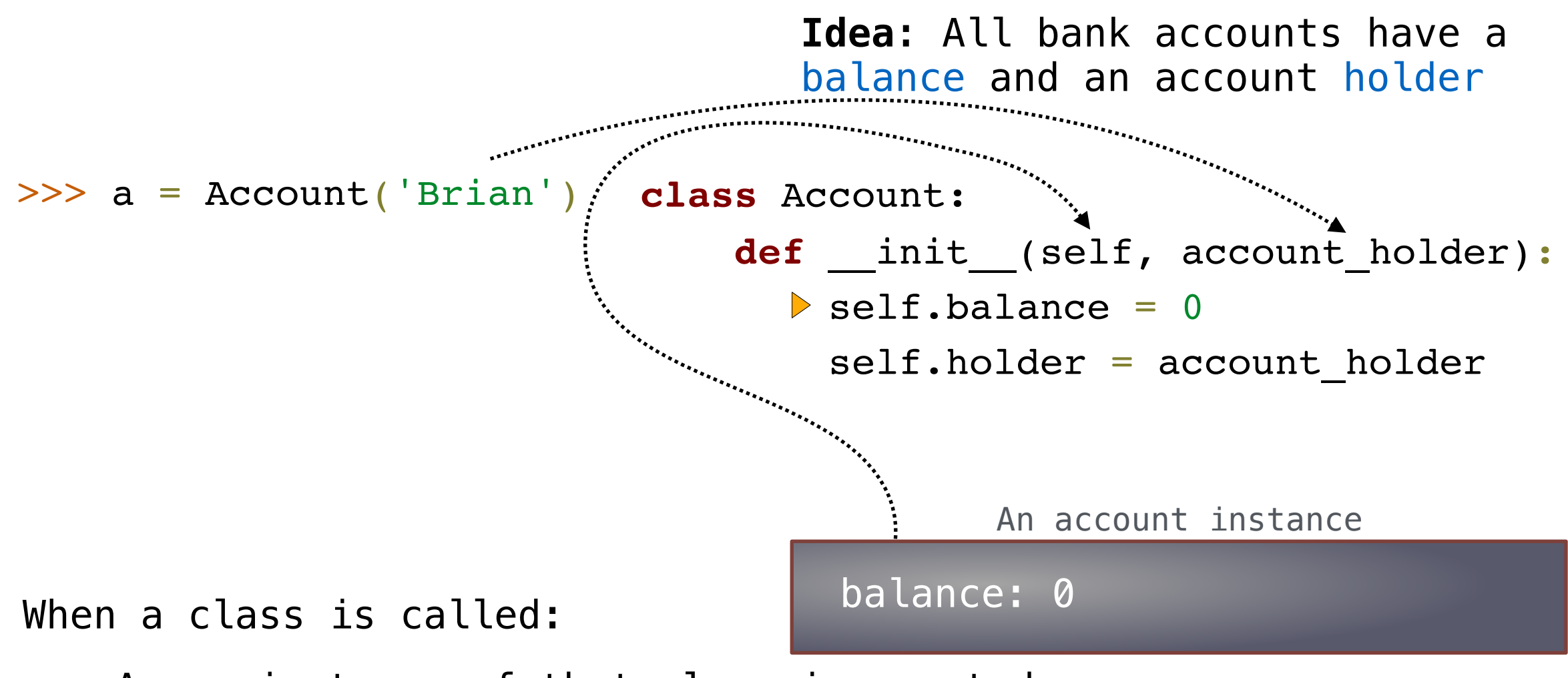

- A new instance of that class is created
- The special **\_\_init\_\_** method of the class is called with the new instance as its first argument (named **self**), along with any additional arguments provided in the call expression

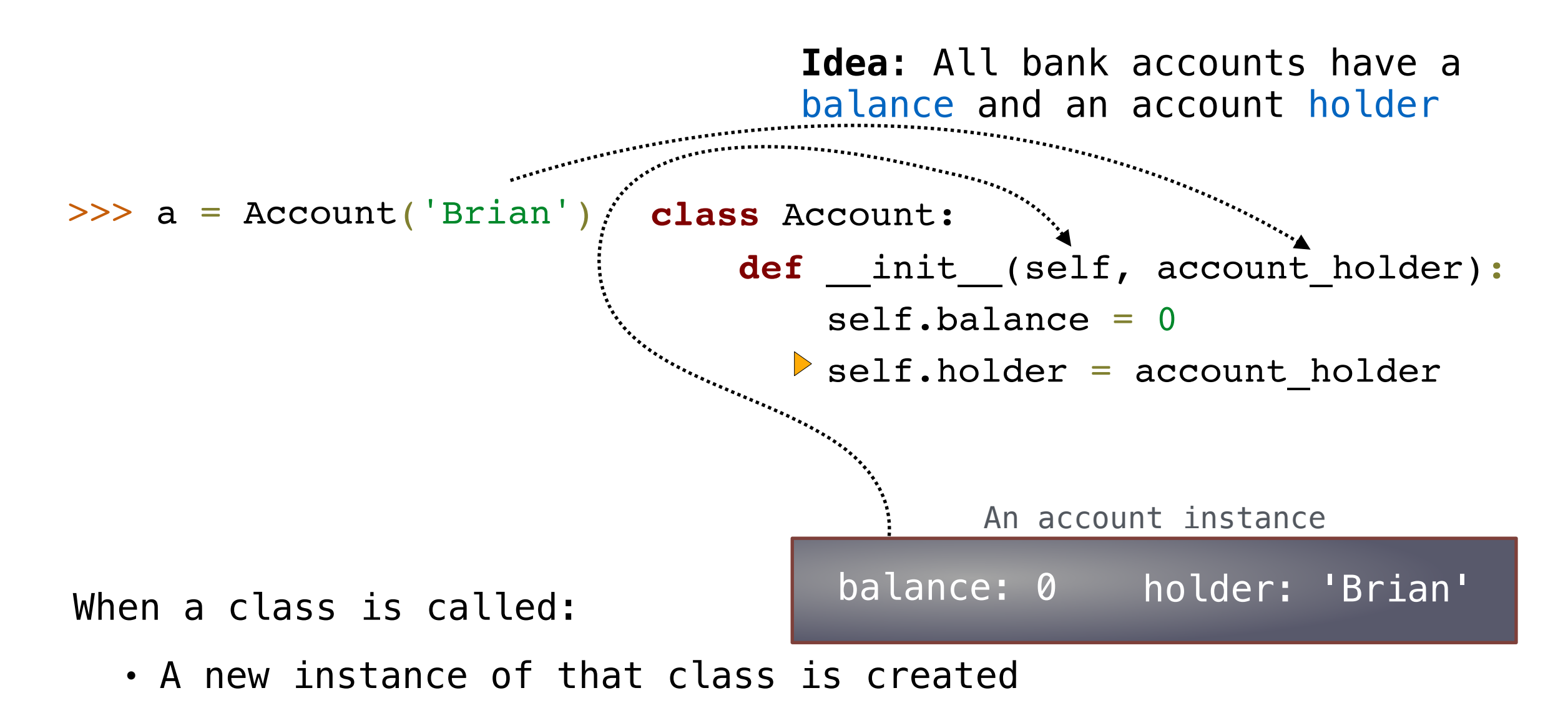

• The special **\_\_init\_\_** method of the class is called with the new instance as its first argument (named **self**), along with any additional arguments provided in the call expression
# Constructing Objects

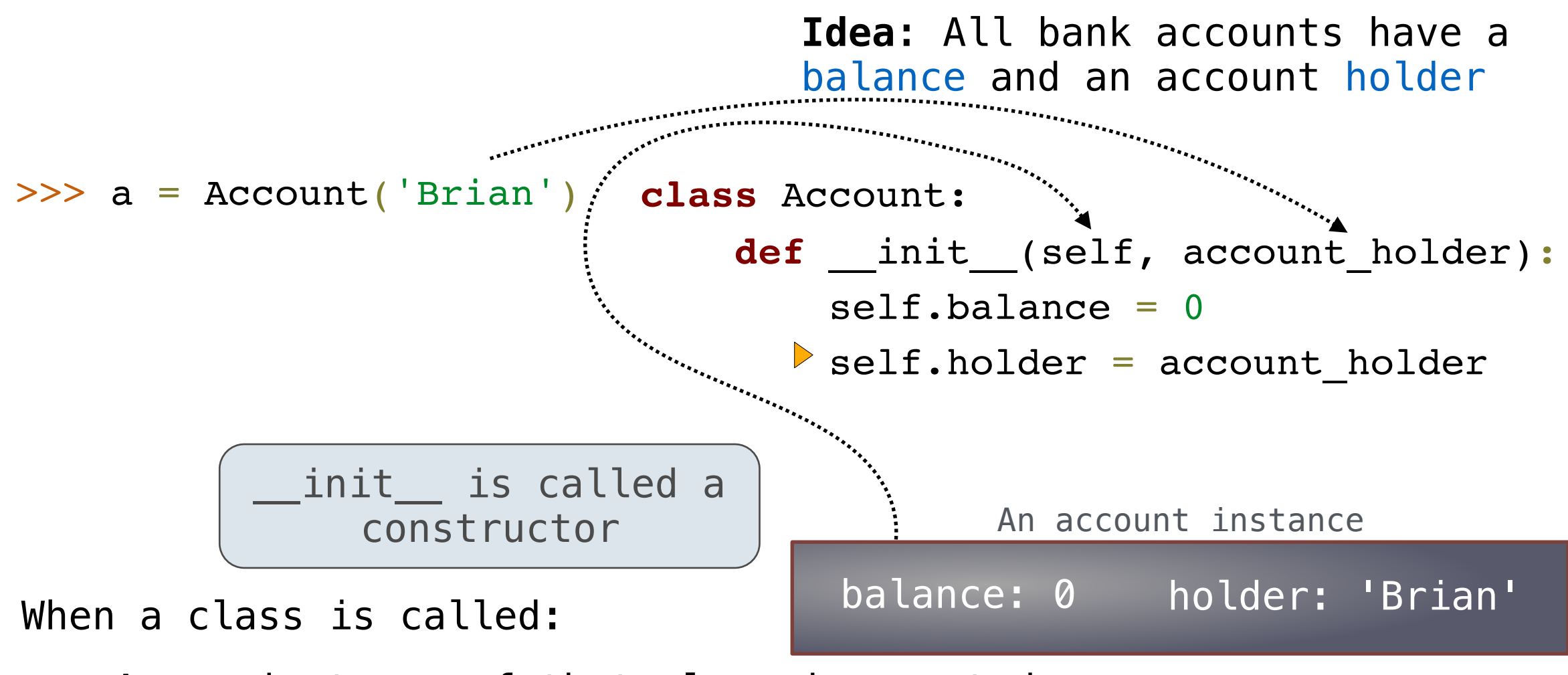

- A new instance of that class is created
- The special **\_\_init\_\_** method of the class is called with the new instance as its first argument (named **self**), along with any additional arguments provided in the call expression

# Constructing Objects

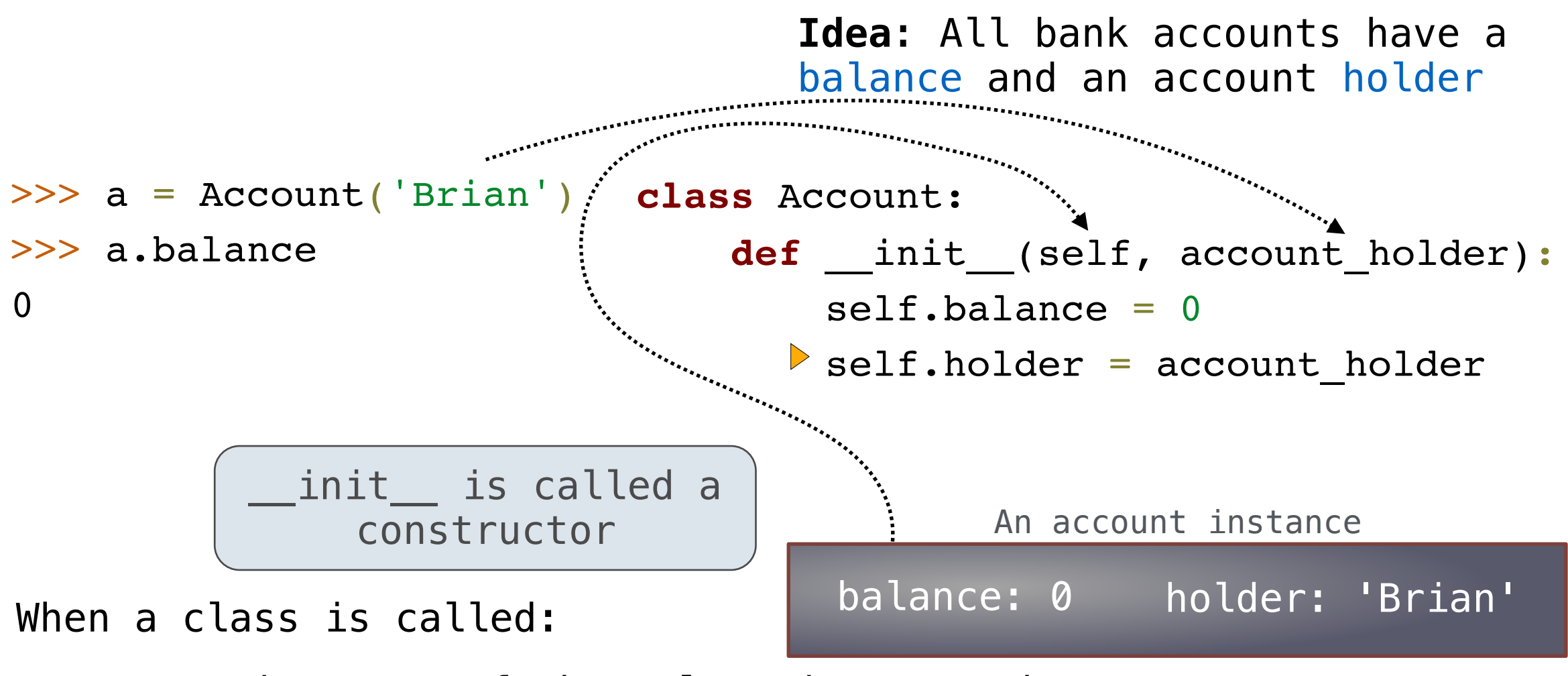

- A new instance of that class is created
- The special **\_\_init\_\_** method of the class is called with the new instance as its first argument (named **self**), along with any additional arguments provided in the call expression

# Constructing Objects

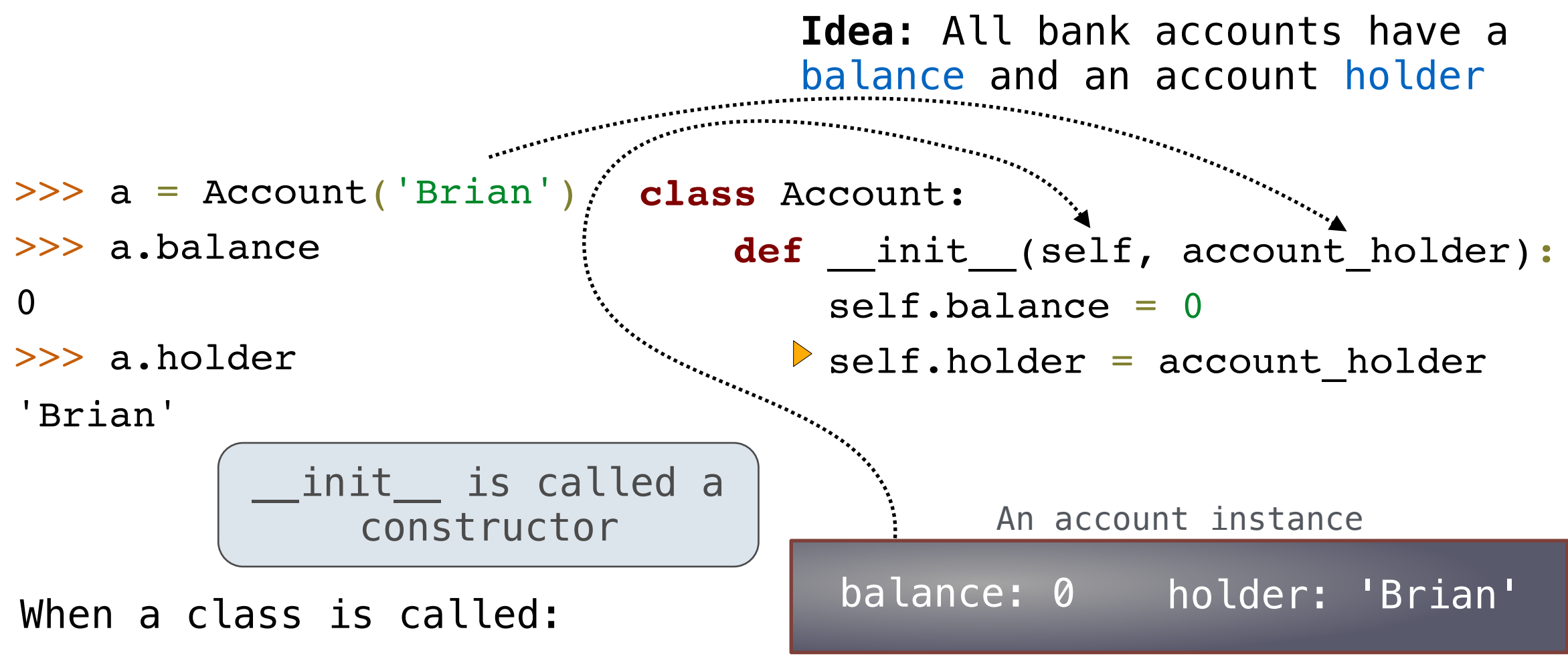

- A new instance of that class is created
- The special **\_\_init\_\_** method of the class is called with the new instance as its first argument (named **self**), along with any additional arguments provided in the call expression

Every object that is an instance of a user-defined class has a unique identity:

Every object that is an instance of a user-defined class has a unique identity:

- >>> a = Account('Brian')
- >>> b = Account('Marvin')

Every object that is an instance of a user-defined class has a unique identity:

>>> a = Account('Brian') >>> b = Account('Marvin') >>> a.holder 'Brian'

Every object that is an instance of a user-defined class has a unique identity:

>>> a = Account('Brian') >>> b = Account('Marvin') >>> a.holder 'Brian' >>> b.holder 'Marvin'

Every object that is an instance of a user-defined class has a unique identity:

```
>>> a = Account('Brian')
>>> b = Account('Marvin')
>>> a.holder
'Brian'
>>> b.holder
'Marvin'
>>> a is b
False
```
Every object that is an instance of a user-defined class has a unique identity:

```
>>> a = Account('Brian')
>>> b = Account('Marvin')
>>> a.holder
'Brian'
>>> b.holder
'Marvin'
>>> a is b
False
```
Every call to Account creates a new Account instance.

Every object that is an instance of a user-defined class has a unique identity:

```
\Rightarrow a = Account ('Brian')
>>> b = Account('Marvin')
>>> a.holder
'Brian'
>>> b.holder
'Marvin'
>>> a is b
False
```
Every call to Account creates a new Account instance.

Binding an object to a new name using assignment does not create a new object:

Every object that is an instance of a user-defined class has a unique identity:

```
\Rightarrow a = Account ('Brian')
>>> b = Account('Marvin')
>>> a.holder
'Brian'
>>> b.holder
'Marvin'
>>> a is b
False
```
Every call to Account creates a new Account instance.

Binding an object to a new name using assignment does not create a new object:

```
>> c = a
>>> c is a
True
```
• Methods are functions defined within a **class** statement

- Methods are functions defined within a **class** statement
- These **def** statements create function objects as always, but their names are bound as attributes of the class

- Methods are functions defined within a **class** statement
- These **def** statements create function objects as always, but their names are bound as attributes of the class

- Methods are functions defined within a **class** statement
- These **def** statements create function objects as always, but their names are bound as attributes of the class

**class** Account:

**def** \_\_init\_\_(self, account\_holder):

- Methods are functions defined within a **class** statement
- These **def** statements create function objects as always, but their names are bound as attributes of the class

**class** Account:

 **def** \_\_init\_\_(self, account\_holder):  $self.\text{balance} = 0$ 

- Methods are functions defined within a **class** statement
- These **def** statements create function objects as always, but their names are bound as attributes of the class

```
 def __init__(self, account_holder):
    self.\text{balance} = 0 self.holder = account_holder
```
- Methods are functions defined within a **class** statement
- These **def** statements create function objects as always, but their names are bound as attributes of the class

```
 def __init__(self, account_holder):
    self.\text{balance} = 0 self.holder = account_holder
```

```
 def deposit(self, amount):
```
- Methods are functions defined within a **class** statement
- These **def** statements create function objects as always, but their names are bound as attributes of the class

```
 def __init__(self, account_holder):
    self.\text{balance} = 0self.holder = account holder
```

```
 def deposit(self, amount):
    self.balance = self.balance + amount
```
- Methods are functions defined within a **class** statement
- These **def** statements create function objects as always, but their names are bound as attributes of the class

```
 def __init__(self, account_holder):
    self. balance = 0self.holder = account holder
```

```
 def deposit(self, amount):
    self.balance = self.balance + amount
     return self.balance
```
- Methods are functions defined within a **class** statement
- These **def** statements create function objects as always, but their names are bound as attributes of the class

```
 def __init__(self, account_holder):
    self. balance = 0self.holder = account holder
```

```
 def deposit(self, amount):
    self.balance = self.balance + amount
     return self.balance
```

```
 def withdraw(self, amount):
```
- Methods are functions defined within a **class** statement
- These **def** statements create function objects as always, but their names are bound as attributes of the class

```
 def __init__(self, account_holder):
    self. balance = 0self.holder = account holder
```

```
 def deposit(self, amount):
    self.balance = self.balance + amount
     return self.balance
```

```
 def withdraw(self, amount):
     if amount > self.balance:
```
- Methods are functions defined within a **class** statement
- These **def** statements create function objects as always, but their names are bound as attributes of the class

```
class Account:
```

```
 def __init__(self, account_holder):
    self. balance = 0self.holder = account holder
```

```
 def deposit(self, amount):
    self.balance = self.balance + amount
     return self.balance
```

```
 def withdraw(self, amount):
     if amount > self.balance:
         return 'Insufficient funds'
```
- Methods are functions defined within a **class** statement
- These **def** statements create function objects as always, but their names are bound as attributes of the class

```
class Account:
```

```
 def __init__(self, account_holder):
    self.\text{balance} = 0self.holder = account holder
```

```
 def deposit(self, amount):
    self.balance = self.balance + amount
     return self.balance
```

```
 def withdraw(self, amount):
     if amount > self.balance:
          return 'Insufficient funds'
    self.\text{balance} = self.\text{balance} - amount
```
- Methods are functions defined within a **class** statement
- These **def** statements create function objects as always, but their names are bound as attributes of the class

```
class Account:
```

```
 def __init__(self, account_holder):
    self.\text{balance} = 0self.holder = account holder
 def deposit(self, amount):
```

```
self.balance = self.balance + amount
```

```
 return self.balance
```

```
 def withdraw(self, amount):
     if amount > self.balance:
         return 'Insufficient funds'
    self.balance = self.balance - amount return self.balance
```
- Methods are functions defined within a **class** statement
- These **def** statements create function objects as always, but their names are bound as attributes of the class

```
class Account:
```

```
 def __init__(self, account_holder):
    self.\text{balance} = 0self.holder = account holder
 def deposit(self, amount):
     self.balance = self.balance + amount
     return self.balance
 def withdraw(self, amount):
     if amount > self.balance:
         return 'Insufficient funds'
    self.\text{balance} = self.\text{balance} - amount return self.balance
                                self should always be bound to 
                                an instance of the Account class
```
• All methods have access to the object via the self parameter, and so they can all access and manipulate the object's state

• All methods have access to the object via the self parameter, and so they can all access and manipulate the object's state

• All methods have access to the object via the self parameter, and so they can all access and manipulate the object's state

**class** Account:

...

• All methods have access to the object via the self parameter, and so they can all access and manipulate the object's state

```
 ...
    def deposit(self, amount):
```
• All methods have access to the object via the self parameter, and so they can all access and manipulate the object's state

```
 ...
    def deposit(self, amount):
       self.balance = self.balance + amount
```
• All methods have access to the object via the self parameter, and so they can all access and manipulate the object's state

```
 ...
    def deposit(self, amount):
       self.balance = self.balance + amount
        return self.balance
```
**class** Account:

```
 ...
 def deposit(self, amount):
    self.balance = self.balance + amount return self.balance
```
**class** Account:

```
 ...
 def deposit(self, amount):
    self.balance = self.balance + amount return self.balance
```
**class** Account:

```
 ...
 def deposit(self, amount):
    self.balance = self.balance + amount return self.balance
```

```
\Rightarrow a1 = Account('Brian')
>>> a1.deposit(100)
100
```
**class** Account:

```
 ...
 def deposit(self, amount):
    self.balance = self.balance + amount return self.balance
```

```
\Rightarrow a1 = Account('Brian')
>>> a1.deposit(100)
100
                                        >>> a2 = Account('Brian')
                                         >>> Account.deposit(a2, 100)
                                         100
```
**class** Account:

```
 ...
    def deposit(self, amount):
       self.balance = self.balance + amount return self.balance
```

```
\Rightarrow a1 = Account ('Brian')
>> al. deposit(100)
100
                                         >>> a2 = Account('Brian')
                                         >>> Account.deposit(a2, 100)
                                         100
 Bound to 
    self
```
**class** Account:

```
 ...
    def deposit(self, amount):
       self.balance = self.balance + amount return self.balance
```
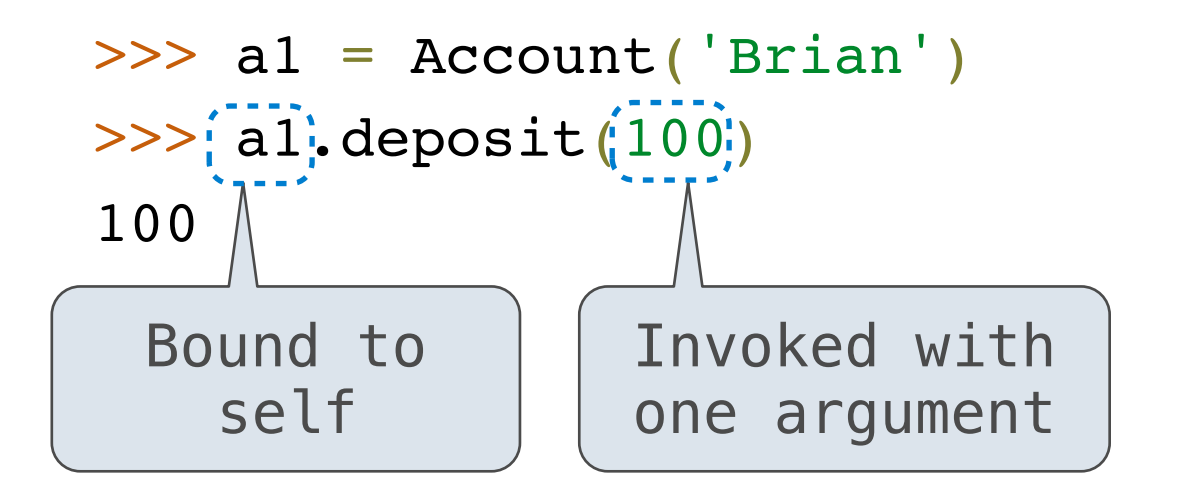

```
>>> a2 = Account('Brian')
>>> Account.deposit(a2, 100)
100
```
**class** Account:

```
 ...
    def deposit(self, amount):
       self.balance = self.balance + amount return self.balance
```
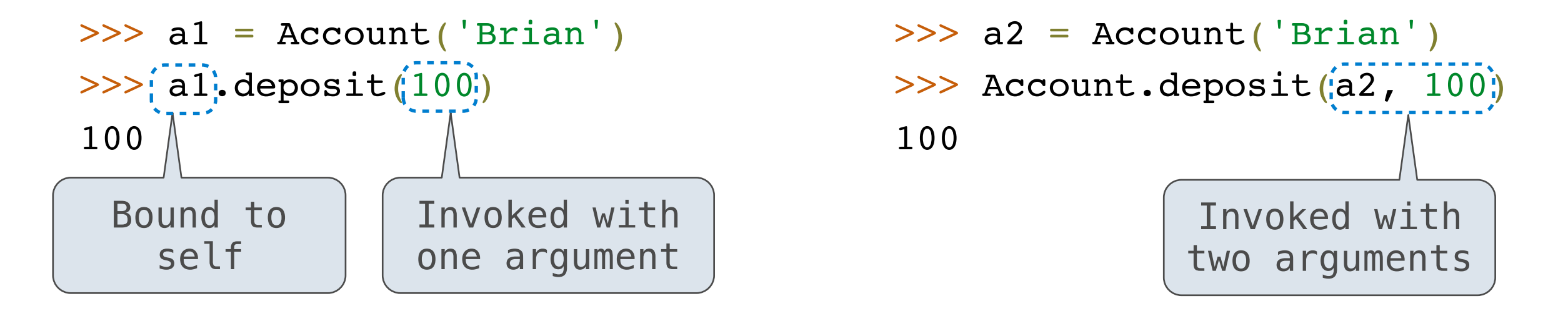

# Attributes

<expr>.<name>

• Dot notation accesses attributes of an instance or its class

- Dot notation accesses attributes of an instance or its class
- <expr> can be any valid Python expression

- Dot notation accesses attributes of an instance or its class
- <expr> can be any valid Python expression
- Look up the value of <name> in the object <expr>

<expr>.<name>

- Dot notation accesses attributes of an instance or its class
- <expr> can be any valid Python expression
- Look up the value of <name> in the object <expr>

a.deposit(100)

- Dot notation accesses attributes of an instance or its class
- <expr> can be any valid Python expression
- Look up the value of <name> in the object <expr>

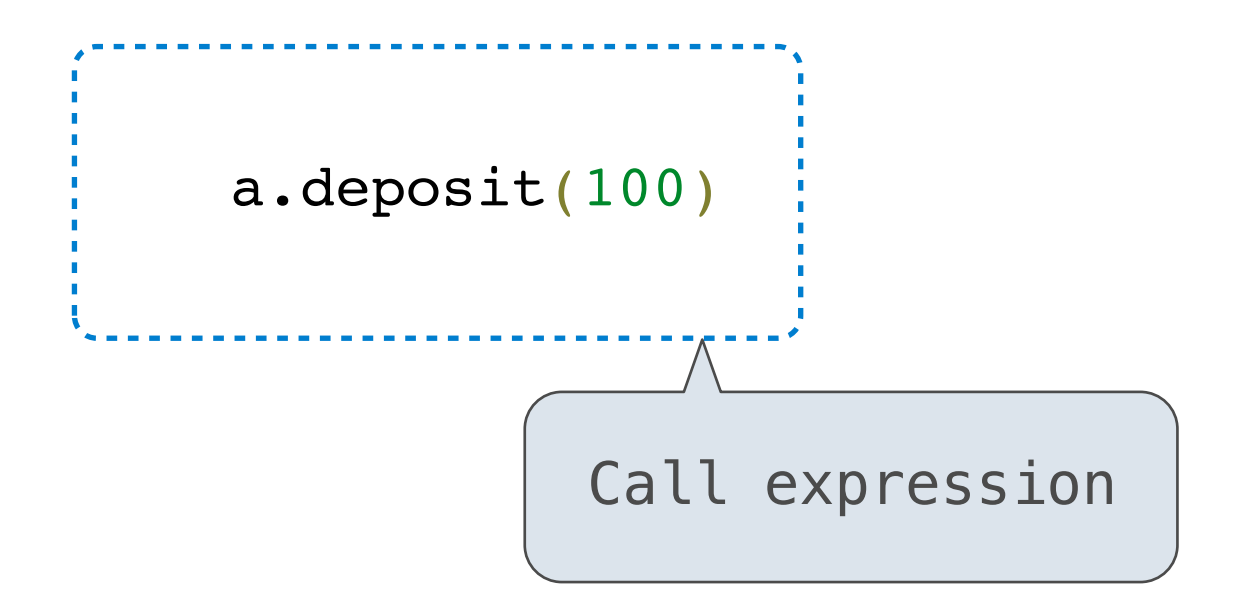

- Dot notation accesses attributes of an instance or its class
- <expr> can be any valid Python expression
- Look up the value of <name> in the object <expr>

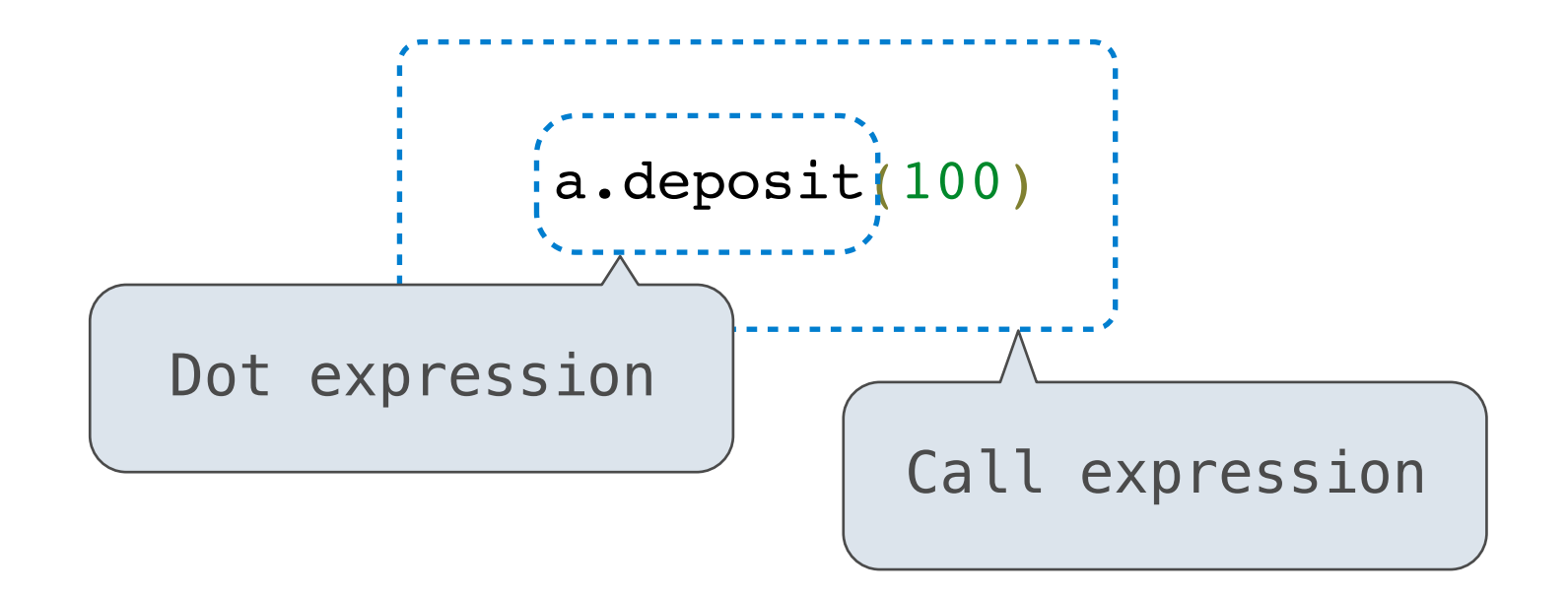

# Accessing Attributes

# Accessing Attributes (demo)

• The built-in getattr function does the same thing as dot expressions

- The built-in getattr function does the same thing as dot expressions
	- a.balance is equivalent to getattr(a, 'balance')

- The built-in getattr function does the same thing as dot expressions
	- a.balance is equivalent to getattr(a, 'balance')
	- a.deposit is equivalent to getattr(a, 'deposit')

- The built-in getattr function does the same thing as dot expressions
	- a.balance is equivalent to getattr(a, 'balance')
	- a.deposit is equivalent to getattr(a, 'deposit')
	- a.deposit(100) is equivalent to getattr(a, 'deposit')(100)

- The built-in getattr function does the same thing as dot expressions
	- a.balance is equivalent to getattr(a, 'balance')
	- a.deposit is equivalent to getattr(a, 'deposit')
	- a deposit(100) is equivalent to getattr(a, 'deposit')(100)
- The built-in hasattr function returns whether an object has an attribute with that name

- The built-in getattr function does the same thing as dot expressions
	- a.balance is equivalent to getattr(a, 'balance')
	- a.deposit is equivalent to getattr(a, 'deposit')
	- a.deposit(100) is equivalent to getattr(a, 'deposit')(100)
- The built-in hasattr function returns whether an object has an attribute with that name
- Accessing an attribute in an object may return:

- The built-in getattr function does the same thing as dot expressions
	- a.balance is equivalent to getattr(a, 'balance')
	- a.deposit is equivalent to getattr(a, 'deposit')
	- a.deposit(100) is equivalent to getattr(a, 'deposit')(100)
- The built-in hasattr function returns whether an object has an attribute with that name
- Accessing an attribute in an object may return:
	- One of its instance attributes, or

- The built-in getattr function does the same thing as dot expressions
	- a.balance is equivalent to getattr(a, 'balance')
	- a.deposit is equivalent to getattr(a, 'deposit')
	- a.deposit(100) is equivalent to getattr(a, 'deposit')(100)
- The built-in hasattr function returns whether an object has an attribute with that name
- Accessing an attribute in an object may return:
	- One of its instance attributes, or
	- One of the attributes of its class

• Python distinguishes between:

- Python distinguishes between:
	- *Functions*, which we have been creating since the beginning of the course
- Python distinguishes between:
	- *Functions*, which we have been creating since the beginning of the course
	- *Bound methods*, which combines a function and the instance on which that function will be invoked
- Python distinguishes between:
	- *Functions*, which we have been creating since the beginning of the course
	- *Bound methods*, which combines a function and the instance on which that function will be invoked
- Python distinguishes between:
	- *Functions*, which we have been creating since the beginning of the course
	- *Bound methods*, which combines a function and the instance on which that function will be invoked

```
>>> a = Account('Brian')
```
- Python distinguishes between:
	- *Functions*, which we have been creating since the beginning of the course
	- *Bound methods*, which combines a function and the instance on which that function will be invoked

```
\Rightarrow a = Account ('Brian')
>>> type(Account.deposit)
<class 'function'>
```
- Python distinguishes between:
	- *Functions*, which we have been creating since the beginning of the course
	- *Bound methods*, which combines a function and the instance on which that function will be invoked

```
\Rightarrow a = Account ('Brian')
>>> type(Account.deposit)
<class 'function'>
>>> type(a.deposit)
<class 'method'>
```
- Python distinguishes between:
	- *Functions*, which we have been creating since the beginning of the course
	- *Bound methods*, which combines a function and the instance on which that function will be invoked

```
\Rightarrow a = Account ('Brian')
>>> type(Account.deposit)
<class 'function'>
>>> type(a.deposit)
<class 'method'>
>>> Account.deposit(a, 100)
100
```
- Python distinguishes between:
	- *Functions*, which we have been creating since the beginning of the course
	- *Bound methods*, which combines a function and the instance on which that function will be invoked

```
\Rightarrow a = Account ('Brian')
>>> type(Account.deposit)
<class 'function'>
>>> type(a.deposit)
<class 'method'>
>>> Account.deposit(a, 100)
100
```
**Function**: all arguments are within parentheses

- Python distinguishes between:
	- *Functions*, which we have been creating since the beginning of the course
	- *Bound methods*, which combines a function and the instance on which that function will be invoked

```
\Rightarrow a = Account ('Brian')
>>> type(Account.deposit)
<class 'function'>
>>> type(a.deposit)
<class 'method'>
>>> Account.deposit(a, 100)
100
>>> a.deposit(100)
200
```
**Function**: all arguments are within parentheses

- Python distinguishes between:
	- *Functions*, which we have been creating since the beginning of the course
	- *Bound methods*, which combines a function and the instance on which that function will be invoked

```
\Rightarrow a = Account ('Brian')
>>> type(Account.deposit)
<class 'function'>
>>> type(a.deposit)
<class 'method'>
>>> Account.deposit(a, 100)
100
\texttt{>>}\texttt{a.deposit(100)}\right\} <code>Method:</code> one argument (self) before the dot \texttt{[}200
                                     Function: all arguments 
                                     are within parentheses
                           and other arguments within parentheses
```
# Class Attributes

**class** Account:

> **class** Account:  $interest = 0.02$

```
class Account:
    interest = 0.02 def __init__(self, account_holder):
```

```
class Account:
    interest = 0.02 def __init__(self, account_holder):
        self.balance = 0
```

```
class Account:
    interest = 0.02 def __init__(self, account_holder):
        self.balance = 0self.holder = account holder
```

```
class Account:
    interest = 0.02 def __init__(self, account_holder):
        self.balance = 0self.holder = account holder
```

```
\Rightarrow a = Account ('Brian')
>>> b = Account('Marvin')
>>> a.interest
0.02
>>> b.interest
0.02
      class Account:
          interest = 0.02 def __init__(self, account_holder):
               self.\text{balance} = 0self.holder = account holder
```

```
\Rightarrow a = Account ('Brian')
>>> b = Account('Marvin')
>>> a.interest
0.02
>>> b.interest
0.02
                  The interest attribute is not part of the 
                       instance; it's part of the class!
      class Account:
          interest = 0.02 def __init__(self, account_holder):
              self. balance = 0self.holder = account holder
```
# Evaluating Dot Expressions

• Evaluate <expr>, which yields the object of the dot expression

- Evaluate <expr>, which yields the object of the dot expression
- <name> is matched against the instance attributes of that object; if an attribute with that name exists, its value is returned

- Evaluate <expr>, which yields the object of the dot expression
- <name> is matched against the instance attributes of that object; if an attribute with that name exists, its value is returned
- If not, <name> is looked up in the class, which yields a class attribute value

- Evaluate <expr>, which yields the object of the dot expression
- <name> is matched against the instance attributes of that object; if an attribute with that name exists, its value is returned
- If not, <name> is looked up in the class, which yields a class attribute value
- That value is returned unless it is a function, in which case a bound method is returned instead

# Break!

• Inheritance is a technique for relating classes together

- Inheritance is a technique for relating classes together
- Common use: a *specialized* class inherits from a more *general* class

- Inheritance is a technique for relating classes together
- Common use: a *specialized* class inherits from a more *general* class

class <new class>(<br/>base class>):

...

- Inheritance is a technique for relating classes together
- Common use: a *specialized* class inherits from a more *general* class

```
class <new class>(<br/>base class>):
 ...
```
• The new class *shares* attributes with the base class (inherits attributes of its base class)

- Inheritance is a technique for relating classes together
- Common use: a *specialized* class inherits from a more *general* class

```
class <new class>(<br/>base class>):
 ...
```
- The new class *shares* attributes with the base class (inherits attributes of its base class)
- The new class *overrides* certain inherited attributes

- Inheritance is a technique for relating classes together
- Common use: a *specialized* class inherits from a more *general* class

```
class <new class>(<br/>base class>):
 ...
```
- The new class *shares* attributes with the base class (inherits attributes of its base class)
- The new class *overrides* certain inherited attributes
- Implementing the new class is now as simple as specifying how it's *different* from the base class

#### **class** Account:

"""A bank account."""

 $\bullet\bullet\bullet$ 

### **class** CheckingAccount(Account):

...

```
 """A checking account."""
```
#### **class** Account:

- """A bank account."""
- ...

### **class** CheckingAccount(Account):

- """A checking account."""
- ...

• Bank accounts have:

• Checking accounts have:

#### **class** Account:

- """A bank account."""
- ...
- Bank accounts have:
	- an account holder

### **class** CheckingAccount(Account):

- """A checking account."""
- ...
- Checking accounts have:
	- an account holder

### **class** Account:

- """A bank account."""
- ...
- Bank accounts have:
	- an account holder
	- a balance

### **class** CheckingAccount(Account):

```
 """A checking account."""
```
...

- Checking accounts have:
	- an account holder
	- a balance

### **class** Account:

- """A bank account."""
- ...
- Bank accounts have:
	- an account holder
	- a balance
	- an interest rate of 2%

### **class** CheckingAccount(Account):

- """A checking account."""
- ...
- Checking accounts have:
	- an account holder
	- a balance
	- an interest rate of 1%

#### **class** Account:

- """A bank account."""
- ...
- Bank accounts have:
	- an account holder
	- a balance
	- an interest rate of 2%

### **class** CheckingAccount(Account):

- """A checking account."""
- Checking accounts have:
	- an account holder
	- a balance

...

- an interest rate of 1%
- a withdrawal fee of \$1

### **class** Account:

- """A bank account."""
- ...
- Bank accounts have:
	- an account holder
	- a balance
	- an interest rate of 2%
- You can:

### **class** CheckingAccount(Account):

- """A checking account."""
- Checking accounts have:
	- an account holder
	- a balance

...

- an interest rate of 1%
- a withdrawal fee of \$1
- You can:

### **class** Account:

- """A bank account."""
- ...
- Bank accounts have:
	- an account holder
	- a balance
	- an interest rate of 2%
- You can:
	- deposit to an account

### **class** CheckingAccount(Account):

- """A checking account."""
- Checking accounts have:
	- an account holder
	- a balance
	- an interest rate of 1%
	- a withdrawal fee of \$1
- You can:

...

• deposit to an account
## Inheritance Example

#### **class** Account:

- """A bank account."""
- ...
- Bank accounts have:
	- an account holder
	- a balance
	- an interest rate of 2%
- You can:
	- deposit to an account
	- withdraw from an account

### **class** CheckingAccount(Account):

- """A checking account."""
- Checking accounts have:
	- an account holder
	- a balance
	- an interest rate of 1%
	- a withdrawal fee of \$1
- You can:

...

- deposit to an account
- withdraw from an account (but there's a fee!)

## Inheritance Example

#### **class** Account:

- """A bank account."""
- ...
- Bank accounts have:
	- an account holder
	- a balance
	- an interest rate of 2%
- You can:
	- deposit to an account
	- withdraw from an account

### **class** CheckingAccount(Account):

- """A checking account."""
- Checking accounts have:
	- an account holder
	- a balance
	- an interest rate of **1%**
	- **• a withdrawal fee of \$1**
- You can:

...

- deposit to an account
- withdraw from an account **(but there's a fee!)**

# Inheritance Example

# (demo)

#### **class** Account:

- """A bank account."""
- ...
- Bank accounts have:
	- an account holder
	- a balance
	- an interest rate of 2%
- You can:
	- deposit to an account
	- withdraw from an account

### **class** CheckingAccount(Account):

- """A checking account."""
- Checking accounts have:
	- an account holder
	- a balance
	- an interest rate of **1%**
	- **• a withdrawal fee of \$1**
- You can:

...

- deposit to an account
- withdraw from an account **(but there's a fee!)**

# Attribute Lookup on Classes

- To look up a name in a class:
- 1. If it is an attribute in the class, return that value.

- To look up a name in a class:
- 1. If it is an attribute in the class, return that value.
- 2. Otherwise, look up the name in the base class, if one exists

- To look up a name in a class:
- 1. If it is an attribute in the class, return that value.
- 2. Otherwise, look up the name in the base class, if one exists
- >>> ch = CheckingAccount('Marvin')

- To look up a name in a class:
- 1. If it is an attribute in the class, return that value.
- 2. Otherwise, look up the name in the base class, if one exists
- >>> ch = CheckingAccount('Marvin') # Account. \_init

- To look up a name in a class:
- 1. If it is an attribute in the class, return that value.
- 2. Otherwise, look up the name in the base class, if one exists
- >>> ch = CheckingAccount('Marvin') # Account. init
- >>> ch.interest

To look up a name in a class:

- 1. If it is an attribute in the class, return that value.
- 2. Otherwise, look up the name in the base class, if one exists

>>> ch = CheckingAccount('Marvin')  $\#$  Account. init

>>> ch.interest  $#$  Found in CheckingAccount

To look up a name in a class:

- 1. If it is an attribute in the class, return that value.
- 2. Otherwise, look up the name in the base class, if one exists

>>> ch = CheckingAccount('Marvin')  $\#$  Account. init >>> ch.interest 0.01 # Found in CheckingAccount

To look up a name in a class:

- 1. If it is an attribute in the class, return that value.
- 2. Otherwise, look up the name in the base class, if one exists

>>> ch = CheckingAccount('Marvin')  $\#$  Account. init

>>> ch.interest

# Found in CheckingAccount

0.01

>>> ch.deposit(20)

To look up a name in a class:

- 1. If it is an attribute in the class, return that value.
- 2. Otherwise, look up the name in the base class, if one exists

>>> ch = CheckingAccount('Marvin')  $\#$  Account. init >>> ch.interest 0.01 >>> ch.deposit(20)  $#$  Found in Account # Found in CheckingAccount

- 1. If it is an attribute in the class, return that value.
- 2. Otherwise, look up the name in the base class, if one exists

```
>>> ch = CheckingAccount('Marvin') \# Account. init
>>> ch.interest
0.01
>>> ch.deposit(20) # Found in Account
20
                                # Found in CheckingAccount
```
- 1. If it is an attribute in the class, return that value.
- 2. Otherwise, look up the name in the base class, if one exists

```
>>> ch = CheckingAccount('Marvin') \# Account. init
>>> ch.interest
0.01
>>> ch.deposit(20) # Found in Account
20
                                 # Found in CheckingAccount
```

```
>>> ch.withdraw(5)
```
- 1. If it is an attribute in the class, return that value.
- 2. Otherwise, look up the name in the base class, if one exists

```
>>> ch = CheckingAccount('Marvin') # Account. init
>>> ch.interest
                                  # Found in CheckingAccount
0.01
>>> ch.deposit(20) # Found in Account
20
>>> ch.withdraw(5)
                                  # Found in CheckingAccount
```
- 1. If it is an attribute in the class, return that value.
- 2. Otherwise, look up the name in the base class, if one exists

```
>>> ch = CheckingAccount('Marvin') # Account. init
>>> ch.interest
                                  # Found in CheckingAccount
0.01
>>> ch.deposit(20) # Found in Account
20
>>> ch.withdraw(5)
                                  # Found in CheckingAccount
14
```
- To look up a name in a class:
- 1. If it is an attribute in the class, return that value.
- 2. Otherwise, look up the name in the base class, if one exists

```
>>> ch = CheckingAccount('Marvin') \# Account. init
>>> ch.interest
                                  # Found in CheckingAccount
0.01
>>> ch.deposit(20) # Found in Account
20
>>> ch.withdraw(5)
                                  # Found in CheckingAccount
14
```
• Don't repeat yourself; use existing implementations

• Don't repeat yourself; use existing implementations

```
class CheckingAccount(Account):
   withdraw_fee = 1interest = 0.01 def withdraw(self, amount):
         return Account.withdraw(self,
                                 amount + self.withdraw_fee)
```
- Don't repeat yourself; use existing implementations
- Attributes that have been overridden are still accessible via class objects

```
class CheckingAccount(Account):
    withdraw fee = 1interest = 0.01 def withdraw(self, amount):
         return Account.withdraw(self,
                                 amount + self.withdraw fee)
```
- Don't repeat yourself; use existing implementations
- Attributes that have been overridden are still accessible via class objects

```
class CheckingAccount(Account):
    withdraw_fee = 1interest = 0.01 def withdraw(self, amount):
         return<sup>'</sup> Account.withdraw<sup>'</sup>(self,
                                     amount + self.withdraw fee)
             Attribute look-up 
                on base class
```
- Don't repeat yourself; use existing implementations
- Attributes that have been overridden are still accessible via class objects
- Look up attributes on instances whenever possible

```
class CheckingAccount(Account):
    withdraw fee = 1interest = 0.01 def withdraw(self, amount):
         return<sup>'</sup> Account.withdraw<sup>'</sup>(self,
                                     amount + self.withdraw fee)
             Attribute look-up 
                on base class
```
- Don't repeat yourself; use existing implementations
- Attributes that have been overridden are still accessible via class objects
- Look up attributes on instances whenever possible

```
class CheckingAccount(Account):
    withdraw fee = 1interest = 0.01 def withdraw(self, amount):
        return<sup>i</sup> Account.withdraw<sup>i</sup>(self,
                                   amount + | self<u>withdraw</u> fee)Attribute look-up 
               on base class | The Preferred to
                                     CheckingAccount.withdraw_fee 
                                          to allow for further 
                                             specialization
```
• Object-oriented programming is another way (paradigm) to organize and reason about programs

- Object-oriented programming is another way (paradigm) to organize and reason about programs
- Computations are the result of interactions between objects

- Object-oriented programming is another way (paradigm) to organize and reason about programs
- Computations are the result of interactions between objects
- The Python class statement allows us to create user-defined data types that can be used just like built-in data types

- Object-oriented programming is another way (paradigm) to organize and reason about programs
- Computations are the result of interactions between objects
- The Python class statement allows us to create user-defined data types that can be used just like built-in data types
- Inheritance is a powerful tool for further extending these user-defined data types